Оптимизация производительности вычислительных приложений

Введение

#### Преподаватель

- Созыкин Андрей Владимирович
- Заведующий кафедрой ВКТ
- Контакты
	- avs@imm.uran.ru
	- ◻ www.asozykin.ru
- Страница курса:
	- □ http://www.asozykin.ru/courses/application-c n

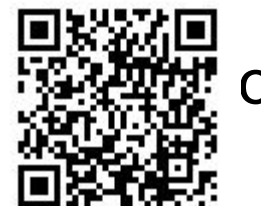

# Цель курса

- Научится применять для оптимизации производительности приложений:
	- □ Компилятор Intel
	- Математическую библиотеку Intel Math Kernel  $\Box$ Library
- Приложения используют математические **ВЫЧИСЛЕНИЯ** 
	- Научные приложения
	- Экономические приложения  $\Box$

#### Организация занятий

- Теоретические сведения:
	- ◻ Изучаются самостоятельно на сайте
- Практические занятия:
	- ◻ Семинары
	- ◻ Лабораторные работы

#### Теоретические сведения

- Курсы компании Intel, совместно с университетами (Нижний Новгород, Новосибирск)
- Доступны на сайте intuit.ru:
	- ◻ Введение в оптимизацию приложений с использованием компиляторов Intel.
	- ◻ Оптимизация приложений с использованием компиляторов Intel.
	- ◻ Оптимизация приложений с использованием библиотеки Intel Math Kernel Library

### Семинары

- Студенты делают доклады по темам из курсов Intel
- Тему выбираете самостоятельно
- Требования к докладу:
	- ◻ Презентация на компьютере
	- ◻ Продолжительность 20 минут
	- ◻ 10-15 минут на вопросы и обсуждение
- За один семинар 2-3 доклада

# Лабораторные работы

- **Разработка математических приложений на**  $C/C++$
- Оптимизация производительности с помощью компилятора Intel и библиотеки MKL
- Типы работ:
	- ◻ Преподаватель показывает различные варианты оптимизации
	- ◻ Студенты рассказывают об оптимизации на примере своей задачи

## Задача

- В течение семестра каждый студент должен решить задачу
- Ориентировочная тематика:
	- ◻ Линейная алгебра, решение систем уравнений, быстрое преобразование Фурье и т.п.
- Требования к решению:
	- ◻ Первый вариант очевидное решение без оптимизации
	- ◻ Второй вариант (и последующие) оптимизация
	- ◻ Сравнение производительности вариантов

# Лабораторные работы

- Будет использоваться суперкомпьютер «УРАН»
- Как работать:
	- ◻ Удаленно по ssh через Интернет
	- ◻ Инструкции на сайте http://parallel.uran.ru/node/30
	- ◻ Практическое занятие, посвященное основан работы на суперкомпьютере
	- ◻ Компилятор и MKL установлены

# Лабораторные работы

#### ■ Альтернативный вариант:

- ◻ Компьютер с Linux
- Компилятор и MKL устанавливаются самостоятельно
- Бесплатные версии для некоммерческого использования под Linux:
	- □ http://software.intel.com/en-us/non-commercial-softwa re-development
- **IDE Eclipse CDT (или PTP)**

#### Требования к зачету

- Сделать доклад на семинаре
- Решить задачу
- Сдать тесты на intuit.ru
	- ◻ Оптимизация приложений с использованием компиляторов Intel. Уровень 1 (сертификация).
	- ◻ Оптимизация приложений с использованием библиотеки Intel Math Kernel Library. Уровень 1 (сертификация).
	- ◻ Оптимизация приложений с использованием компиляторов Intel. Уровень 2 (сертификация).
	- □ Оптимизация приложений с использованием библиотеки Intel Math Kernel Library. Уровень 2 (сертификация).

# Итоги

- Курс посвящен оптимизации производительности математических приложений
- Теоретические материалы от Intel на сайте intuit.ru
- Практические занятия:
	- ◻ Семинары
	- ◻ Лабораторные
- Требования к зачету:
	- □ Доклад на семинаре
	- ◻ Решение задачи
	- ◻ Тесты Intel на сайте intuit.ru

## Вопросы?